# **Desktop components** Jens Bache-Wiig

## **Agenda**

- Intro
- Project status
- Coding
- QA

### **Intro**

● Controls

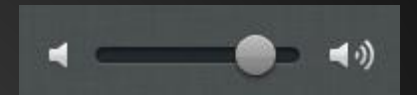

- Desktop functionality
- Model View

### **Project status**

- Still no evil masterplan :)
- Targeted for Qt 5.1

# **Coding**

# **MeeSpot**

#### By Yoann Lopes

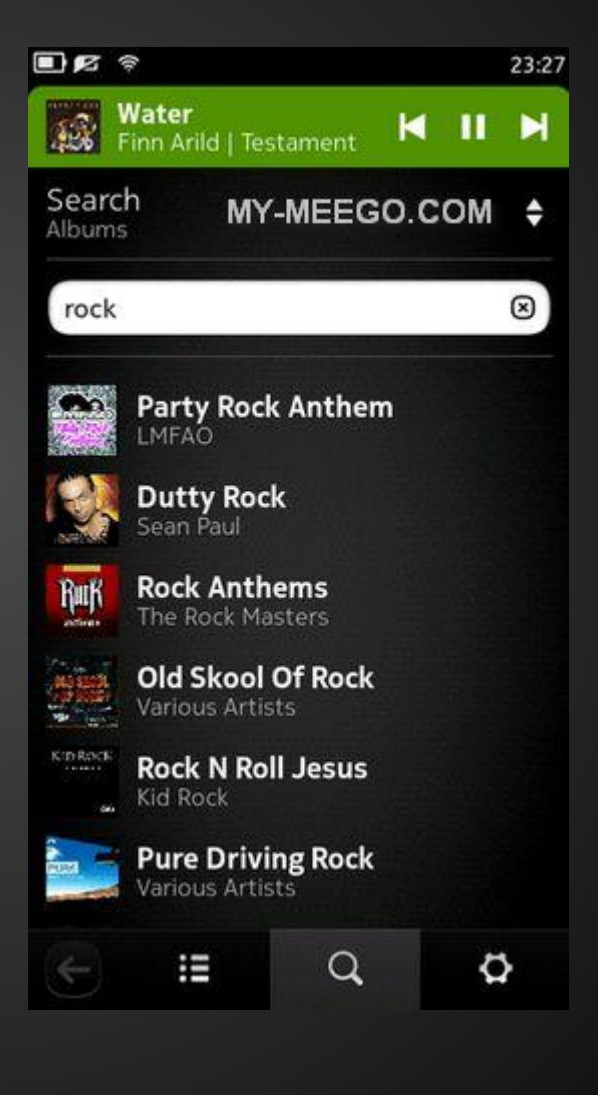

### **Making a desktop app**

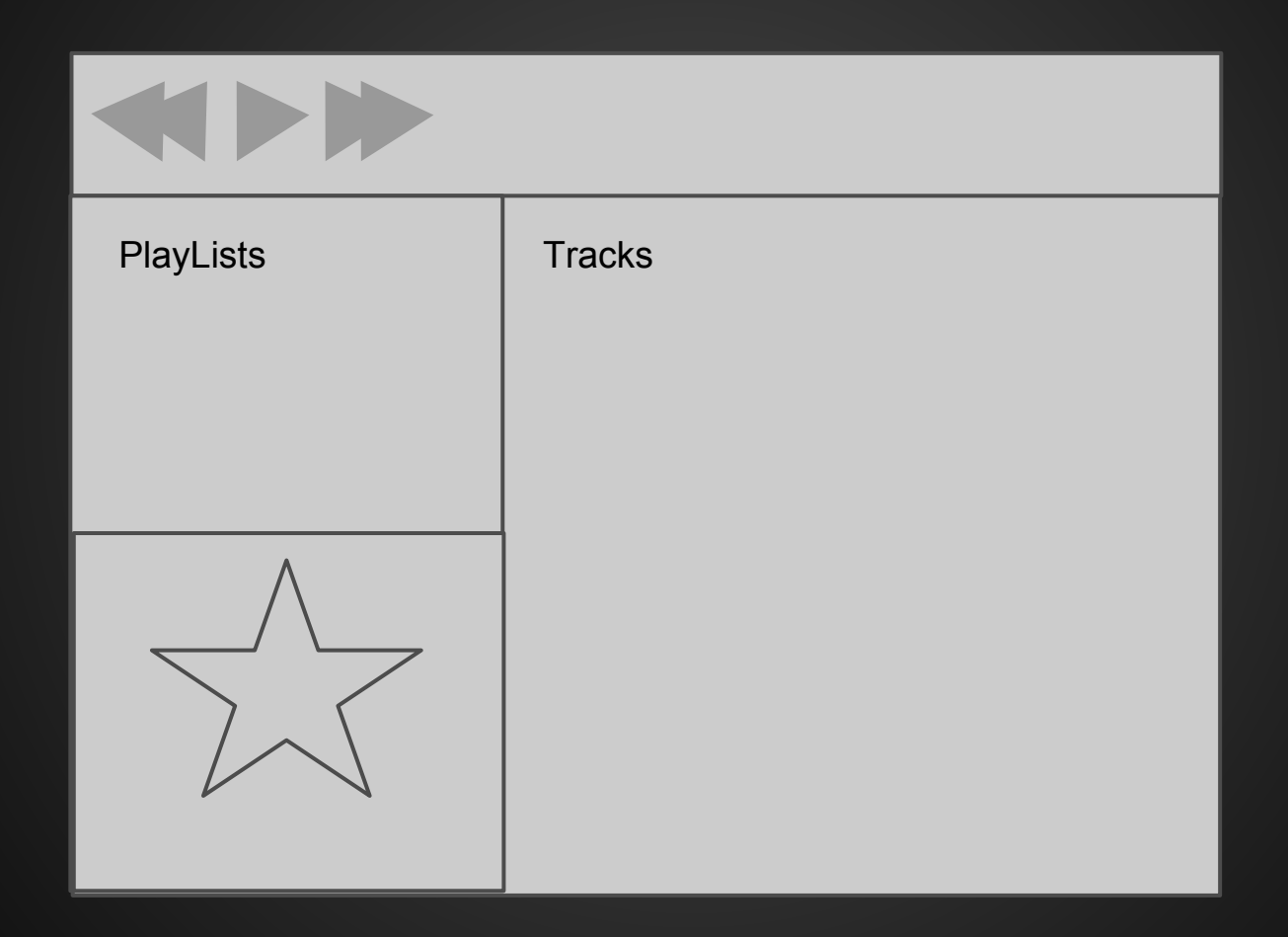

### **Thanks**

Try it out now qt-project.org/wiki/QtDesktopComponents Mailing list qt-components@qt-project.org